## Comment simuler une variable aléatoire et **Chapitre 13**  déterminer la moyenne d'un échantillon de **Parcours 1**  taille  $n$  avec Python ? **Exemple :** Une roue de loterie est formée de 10 cases : 3 cases rouges et 7 cases noires. Lorsqu'on obtient une case rouge, on gagne 10 €, sinon on perd 5 €. X est la variable aléatoire qui donne le gain du joueur. **a)** Déterminer la loi de probabilité de X. **b)** Écrire en langage Python : • une fonction Gain qui simule la variable aléatoire X ; • une fonction Moyenne qui calcule et renvoie pour résultat la moyenne d'un échantillon de taille n de X. **c)** Saisir et tester ces deux fonctions. **a)**  $P(X = 10) = \frac{3}{10}$  $\frac{3}{10}$  et P(X = -5) =  $\frac{7}{10}$ 1 from random import \*  $\frac{7}{10}$ .  $\overline{2}$  $3 def Gain():$ **b)** Voici les fonctions Gain et Moyenne  $4<sup>1</sup>$  $a = randint(1, 10)$ écrites en langage Python. 5. if a<=3: 6  $x=10$ **c)** On obtient par exemple :  $7\phantom{.}$ else:  $\bullet$  $x=-5$ 9 return x  $\gg$  Gain()  $>>$  Moyenne (100)  $10<sub>1</sub>$  $10$ 0.4 11 def Moyenne(n):  $12<sup>°</sup>$  $s = 0$  $13$ for  $i$  in range $(n)$ :  $14$  $s = s + Gain()$ 15  $m = s/n$  $16$ return m

 Une urne contient 20 boules numérotées de 1 à 20. On tire au hasard une boule et on note son numéro. La variable aléatoire X donne pour valeur 1 si ce numéro est multiple de 6, et 0 dans les autres cas. **1**

**a)** Déterminer la loi de probabilité de X. **b)** Voici ci-contre la fonction x écrite en langage Python, qui simule cette variable aléatoire. Que représente la variable a ? ...........................................................................

```
1 from random import *
\overline{2}3 def X():
       a = randint(1, 20)4
\overline{5}if a \le -3:
6
             x=17
       else:
8
             x=09
       return x
```
**c)** Expliquer le rôle des lignes 5 à 8 du programme.

 La fonction Moyenne écrite en langage Python calcule et renvoie la moyenne d'un échantillon de taille n de la variable aléatoire X définie à l'exercice **2 1**

- **a)** Compléter les lignes 14 et 16 du programme.
- **b)** Saisir et tester les fonctions x et Moyenne.

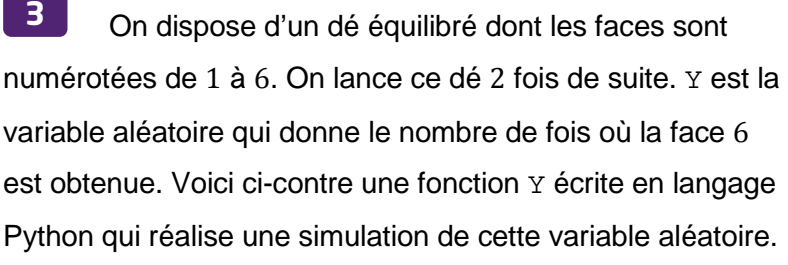

**a)** Que représentent les variables a et b dans cette situation ? ..............................................................................

**b)** Expliquer le rôle des lignes 7 à 10 du programme.

....................................................................................................................................................

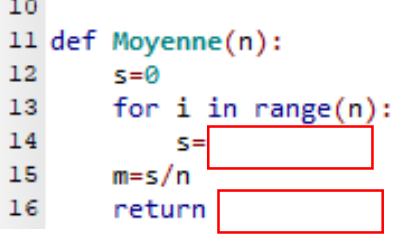

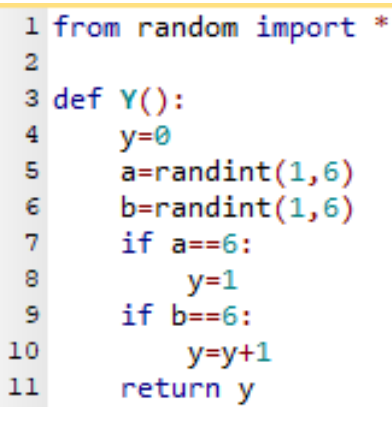

ı

**c)** Saisir et tester cette fonction.

 Une urne contient 17 boules rouges, 32 boules vertes et 51 boules bleues. On tire au hasard une boule de l'urne : **4**

- si la boule est rouge, on gagne  $5 \notin$ ;
- si la boule est verte, on gagne  $7 \in \mathcal{C}$
- si la boule est bleue, on perd  $2 \notin$ .

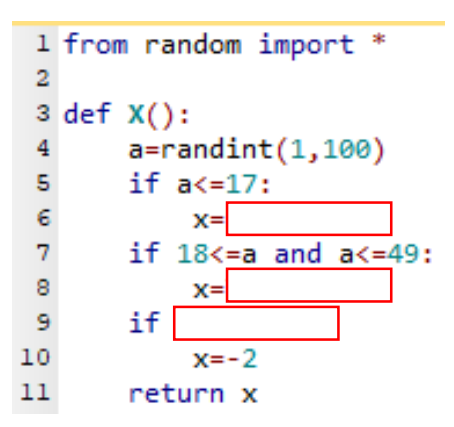

X est la variable aléatoire qui donne le gain algorithmique de la partie. La fonction x écrite en langage Python réalise une simulation de la variable aléatoire X.

**a)** Compléter les lignes 6, 8 et 9.

**b)** Saisir et tester la fonction obtenue.

 Pour un archer, la probabilité d'atteindre la cible est 0,4. Il effectue plusieurs tirs successifs jusqu'à ce qu'il atteigne la cible. X est la variable aléatoire qui donne le nombre de tirs effectués. **5**

1 from random import \*  $\overline{2}$ 3 def Nb():

**a)** Écrire en langage Python une fonction Nb qui réalise une simulation de X.

**b)** Saisir et tester cette fonction.

**a)** Écrire en langage Python une fonction Moyenne qui calcule et renvoie la moyenne d'un échantillon de taille n de la variable aléatoire X définie à l'exercice **5**. **6**

**b)** Proposer une estimation de l'espérance de la variable aléatoire X. .................................

## **Chapitre 13 Parcours 2**

Comment simuler avec Python N échantillons de taille  $n$  d'une variable aléatoire d'espérance μ et d'écart-type σ ?

**Exemple :** X est une variable aléatoire dont la loi de probabilité est donnée ci-contre.

**a)** Déterminer l'espérance μ et l'écart-type σ de cette variable aléatoire.

**b)** On réalise une simulation d'un

échantillon de taille n de la variable aléatoire

X. Quel résultat la fonction Distance

programmée ci-contre renvoie-t-elle ?

**c)** La fonction Répétition permet de

simuler N échantillons de taille n de X. Quel résultat renvoie-t-elle ?

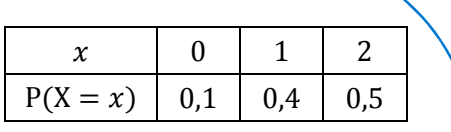

1 from math import \* 2 from random import \*  $\mathbf{3}$ 4 def Distance(n):  $5<sup>1</sup>$ somme=0 for  $k$  in range $(n)$ : 6  $a =$ randint $(1, 10)$  $7<sup>1</sup>$  $\bullet$ if  $a==1$ : -9  $x=0$  $10<sup>1</sup>$ if  $2 < a$  and  $a < b$ :  $11$  $x=1$  $12<sup>1</sup>$ if  $a>=6$ :  $13$  $x=2$  $14$ somme=somme+x 15  $m =$ somme/n  $16$  $d = abs(m-1.4)$  $17\,$ return d 18 19 def Répétition(N,n): 20  $s = sart(0.44)$  $r = \theta$  $21$  $22<sub>2</sub>$ for  $j$  in range $(N)$ : 23 if Distance(n)  $\leq$  -2\*s/sqrt(n): 24  $r=r+1$ 25  $p = r/N$ 26 return p

```
a) E(X) = 0.1 \times 0 + 0.4 \times 1 + 0.5 \times 2 = 1.4.
```
 $V(X) = 0.1 \times (0 - 1.4)^2 + 0.4 \times (1 - 1.4)^2 + 0.5 \times (2 - 1.4)^2$ .

 $V(X) = 0.44$ .

Donc  $\mu = 1.4$  et  $\sigma = \sqrt{0.44}$ .

**b)** La fonction Distance renvoie pour résultat l'écart entre la moyenne m de l'échantillon de taille n et l'espérance  $\mu$  de la variable aléatoire X.

**c)** La fonction Répétition renvoie la proportion d'échantillons tels que l'écart entre m et  $\mu$  soit inférieur ou égal à  $\frac{20}{\sqrt{n}}$ .

Pour les exercices  $\begin{bmatrix} 1 \\ 1 \end{bmatrix}$  et  $\begin{bmatrix} 2 \\ 6 \end{bmatrix}$ , les 6 faces d'un dé équilibré sont numérotées 1, 1, 1, 2, 2, 3. On lance ce dé, la variable aléatoire X donne le numéro obtenu. On admet que  $E(x) = \frac{5}{3}$  $\frac{5}{3}$  et  $V(x) = \frac{5}{6}$  $\frac{5}{9}$ . On réalise une simulation de  $N$  échantillons de taille n de la variable aléatoire X.

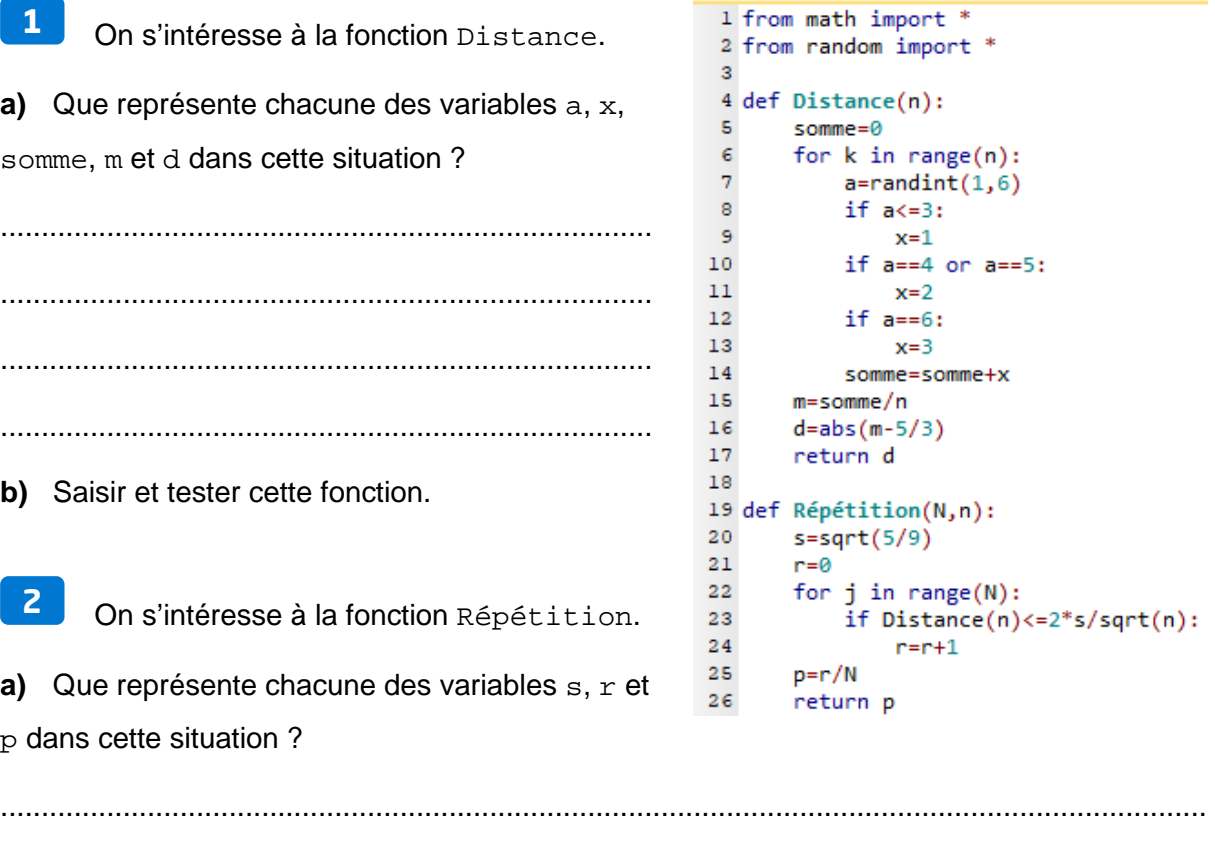

....................................................................................................................................................

**b)** Saisir et tester cette fonction.

Pour les exercices  $\begin{bmatrix} 3 \\ 1 \end{bmatrix}$  et  $\begin{bmatrix} 4 \\ 1 \end{bmatrix}$ , un coffret contient 60 perles vertes et 40 perles bleues. On tire successivement et avec remise 2 perles du coffret. X est la variable aléatoire qui donne le nombre de perles vertes obtenues. On admet que  $E(X) = 1.2$  et  $V(X) = 0.48$ .

 La fonction Distance renvoie pour résultat l'écart entre la moyenne d'un échantillon de taille n de X et l'espérance de X. Compléter la ligne 22 du programme. **3**

 La fonction Répétition réalise une simulation de N échantillons de taille n de X. **4**

```
1 from math import *
 2 from random import *
 3
 4 def X():
 5
       x=0k.
       a = randint(1, 100)\bar{7}b=randint(1, 100)8
       if a \le 60:
 \overline{9}x=1if b<=60:
10\,11x=x+112<sup>°</sup>return x
1314 def Moyenne(n):
15
       somme = <math>0</math>16for k in range(n):
17somme=somme+X()
18
       m =somme/n
19return m
2021 def Distance(n):
22^{1}d=abs(Moyenne(n)-1.2)
23
       return d
24
25 def Répétition(N,n):
26
       s = sqrt(0.48)27r = \theta28
       for j in range(N):
29
            if Distance(n) \leq -2*s/sqrt(n):
30
                 r=r+131p = r/N32return p
```
Elle renvoie la proportion d'échantillons tels que l'écart entre la moyenne de l'échantillon et

 $E(X)$  soit inférieur ou égal à  $\frac{20}{\sqrt{n}}$ .

- **a)** Compléter la ligne 29 du programme.
- **b)** Saisir et tester les fonctions de ce programme.

Pour les exercices 5 et 6, une urne contient 5 boules numérotées de 1 à 5. On tire au hasard et avec remise 5 boules de l'urne. La variable aléatoire X donne le nombre de fois où la boule numérotée 1 a été tirée. On admet que  $E(X) = 1$  et  $V(X) = 0.8$ . **5 6**

 Écrire la fonction Répétition qui simule N échantillons de taille n de X et renvoie la proportion de ces échantillons tels que l'écart entre la moyenne de l'échantillon et E(X) soit inférieur ou égal à  $\frac{20\sigma(X)}{\sqrt{n}}$ . **5**

**a)** Saisir le programme obtenu. **b)** Exécuter plusieurs fois Répétition (100, 10 000). Que dire de la proportion d'échantillons obtenus ? Interpréter ce résultat. **6**

```
1 from math import *
 2 from random import *
 \overline{3}4 def X():
 5
        x=0\epsilonfor i in range(5):
 7^{\circ}a = randint(1, 5)\mathbf{a}if a==1:
 -9
                   x=x+110<sup>°</sup>return x
1112 def Moyenne(n):
13<sup>°</sup>somme = <math>0</math>14for k in range(n):
15
              somme=somme+X()
16m =somme/n
17
         return m
18
19 def Répétition(N,n):
20<sub>2</sub>s = sqrt(0.8)21r = \theta22for j in range(N):
23
              if abs(Moyenne(n)-1)\leq 2*s/sqrt(n):
24
                   r=r+125
         p = r/N
```

```
26
       return p
```
.................................................................................................................................................... .................................................................................................................................................... ....................................................................................................................................................